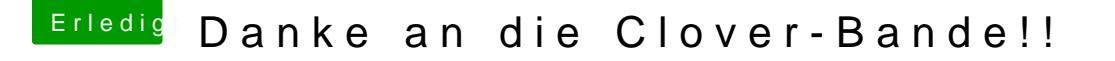

Beitrag von doeriol2016 vom 18. August 2017, 20:03

Ich würde eher auf einen Defekt der SSD tippen, denn unter Windows intere Stand der SSD nicht. Meine 3 hier verbauten SSD 960 EVO und Pro's laufen Samsung MAGICIAN runterladen, damit kannst den Zustand der SSD prüfen